## МИНОБРНАУКИ РОССИИ **ФЕДЕРАЛЬНОЕ ГОСУДАРСТВЕННОЕ БЮДЖЕТНОЕ ОБРАЗОВАТЕЛЬНОЕ УЧРЕЖДЕНИЕ ВЫСШЕГО ОБРАЗОВАНИЯ «ВОРОНЕЖСКИЙ ГОСУДАРСТВЕННЫЙ УНИВЕРСИТЕТ» (ФГБОУ ВО «ВГУ»)**

**УТВЕРЖДАЮ**

Декан геологического факультета

 $\ell$ /Ненахов В.М./ 06.05.2024 г.

# **ПРОГРАММА ПРАКТИКИ Б2.О.02(У) Учебная практика по получению первичных профессиональных умений и навыков по геологическому картированию, полевая**

**1. Шифр и наименование направления подготовки/специальности:** 05.03.01

Геология

**2. Профиль подготовки:** Геологические изыскания

**3. Квалификация (степень) выпускника:** бакалавр

**4. Форма обучения:** очная

**5. Кафедра, отвечающая за реализацию практики:** исторической геологии и палеонтологии

**6. Составители программы:** Ратников Вячеслав Юрьевич, доктор геологоминералогических наук, доцент; Крайнов Алексей Владимирович, доктор геологоминералогических наук

**7. Рекомендована:** НМС геологического факультета от 13.05.2024, протокол №8

**8. Учебный год:** 2025-2026 **Семестр(ы):** 4

## **9**.**Цели практики:**

Целями учебной практики являются:

- получение первичных профессиональных умений и навыков по геологическому картированию;

- закрепление теоретических знаний и практических навыков, полученных студентами в процессе обучения по дисциплинам «Структурная геология и геологическое картирование», «Историческая геология», «Общая геология», «Геодезия», «Геоморфология и четвертичная геология».

- приобретение компетенций и практических навыков по геологическому картированию.

**Задачами учебной практики** по получению первичных профессиональных умений и навыков по геологическому картированию являются: проведение полевых маршрутов с описанием геологических разрезов и отбором образцов в рамках геологического картирования масштаба 1:25000; выполнение сопутствующего комплекса итоговых работ: написание текста геологического отчета, подготовка необходимой документации к нему, в том числе составление геологической карты, серии специальных карт (карты фактического материала, тектонической схемы, карты четвертичных отложений и геоморфологической карты), палеонтологической коллекции с Атласом фауны, эталонной петрографической коллекции с Каталогом образцов.

# **10. Место практики в структуре ООП:**

Блок Б2, обязательная часть.

Практика базируется на знаниях и умениях, полученных в объеме базовых дисциплин блока Б.1. – общая геология, историческая геология с основами палеонтологии, структурная геология, литология, петрография, геодезия, геоморфология. Кроме этого, должны быть освоены первичные навыки работы в полевых условиях во время прохождения предшествующих учебных практик с выездом в поле.

Основные требования к входным знаниям: студент должен знать основы общей, структурной и исторической геологии, геоморфологии. На основе знаний литологии и петрографии уметь диагностировать породы в полевых условиях.

Знать основы ориентирования на местности, читать карты топографического содержания, в т.ч. понимать принципы изображения рельефа на них. Читать карты геологического содержания и понимать взаимоотношение изображенных на них геологических подразделений. Иметь представление о легенде геологической карты, стратиграфической шкале, классификациях геологических объектов, владеть геологической терминологией.

Учебная практика по получению первичных профессиональных умений и навыков по геологическому картированию закрепляет навыки самостоятельного ведения полевых работ.

#### **11. Вид практики, способ и форма ее проведения**

#### **Вид практики:** учебная.

**Способ проведения практики:** выездная, стационарная**.**

Реализуется полностью в форме практической подготовки.

#### **12. Планируемые результаты обучения при прохождении практики (знания, умения, навыки), соотнесенные с планируемыми результатами освоения образовательной программы (компетенциями выпускников):**

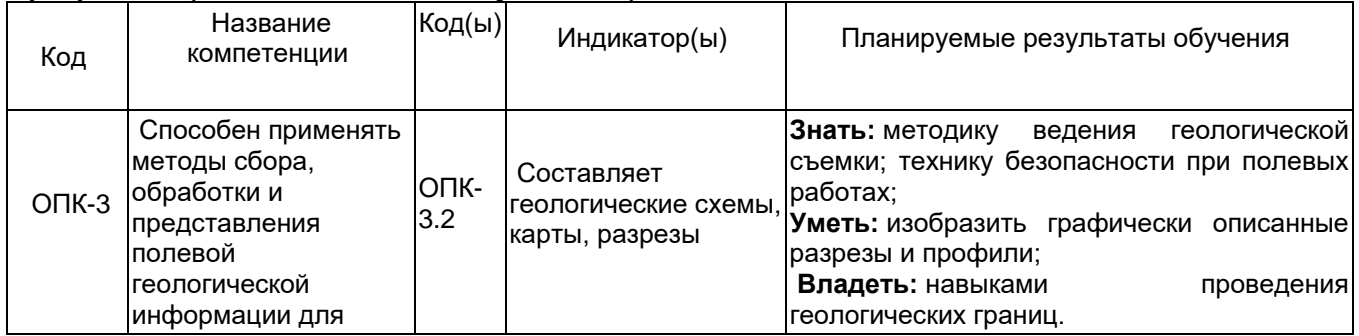

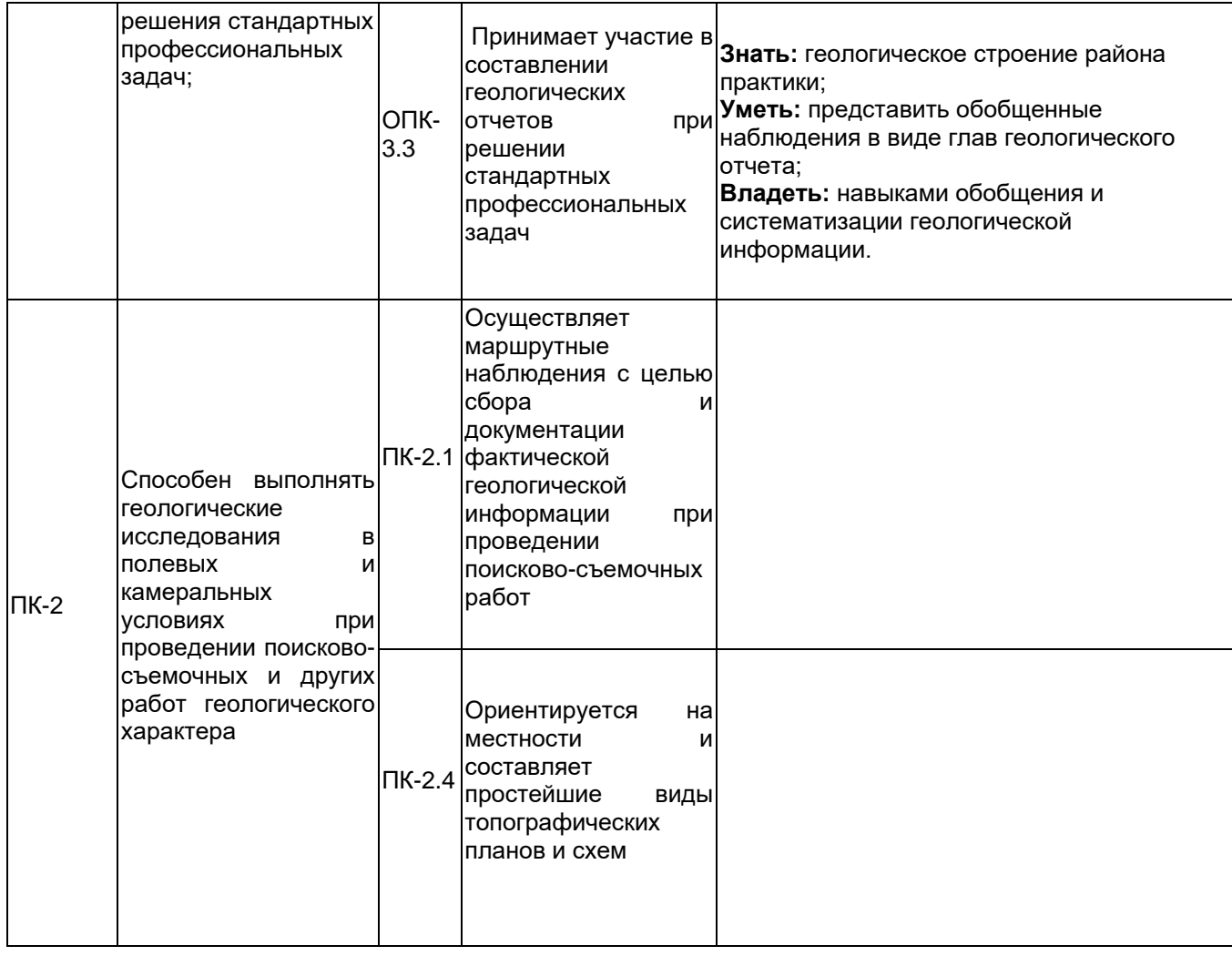

# **13. Объем практики в зачетных единицах/ак. час. —** 6/216.

# **Форма промежуточной аттестации –** зачет с оценкой.

# **14. Виды учебной работы**

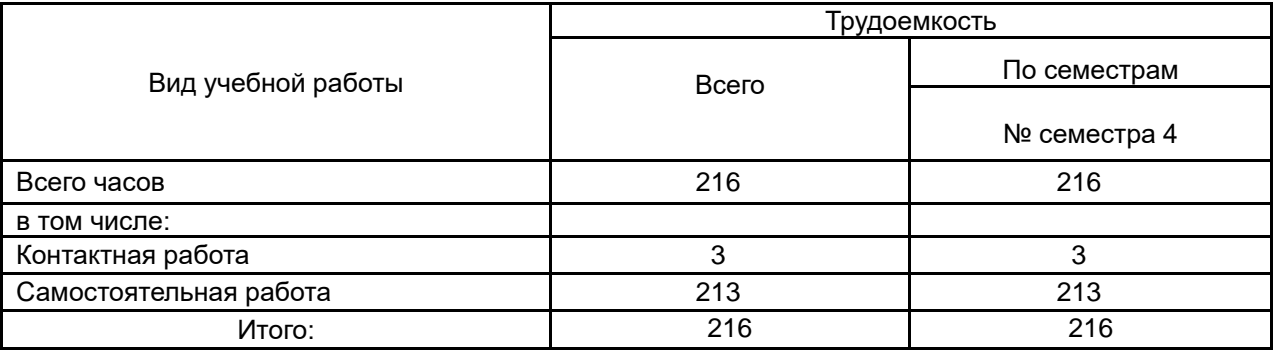

# **15. Содержание практики (или НИР)**

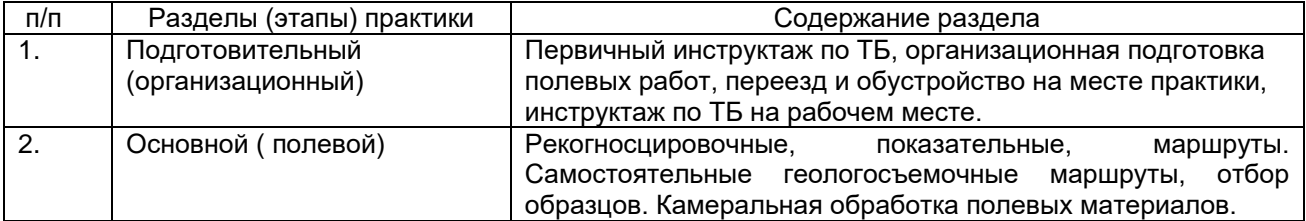

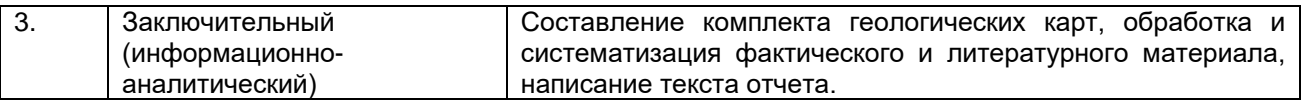

# **16. Перечень учебной литературы, ресурсов сети «Интернет», необходимых для прохождения практики**

а) основная литература:

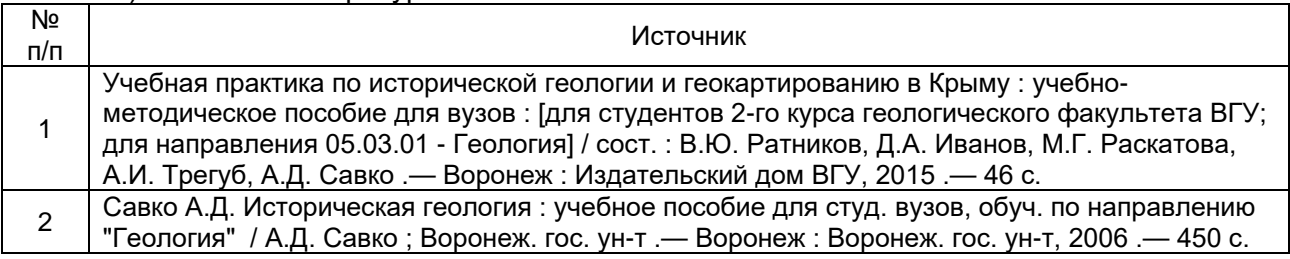

#### б) дополнительная литература:

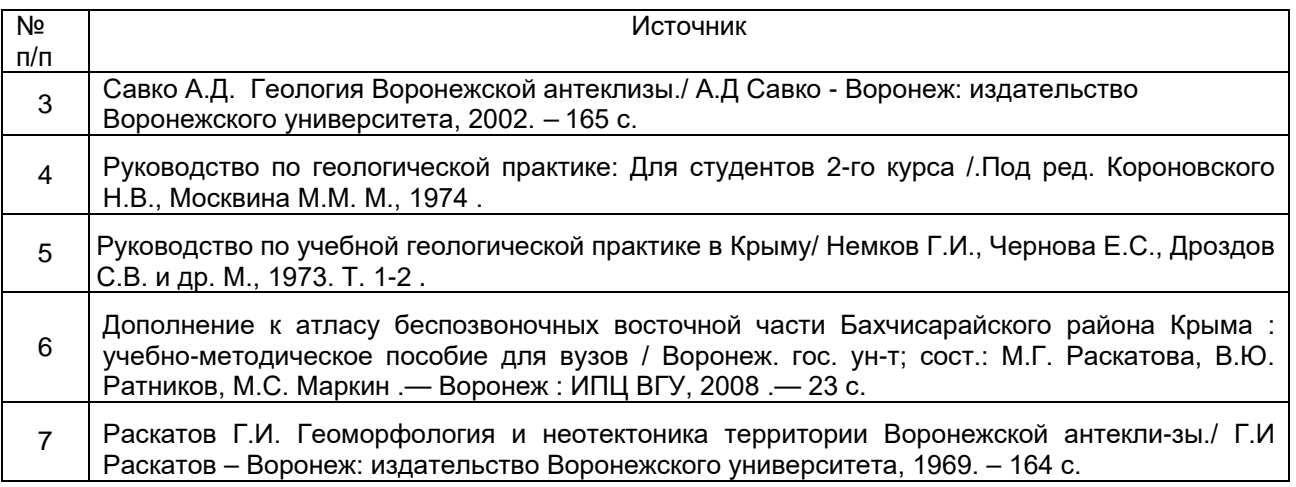

#### **в) программное обеспечение и интернет-ресурсы**:

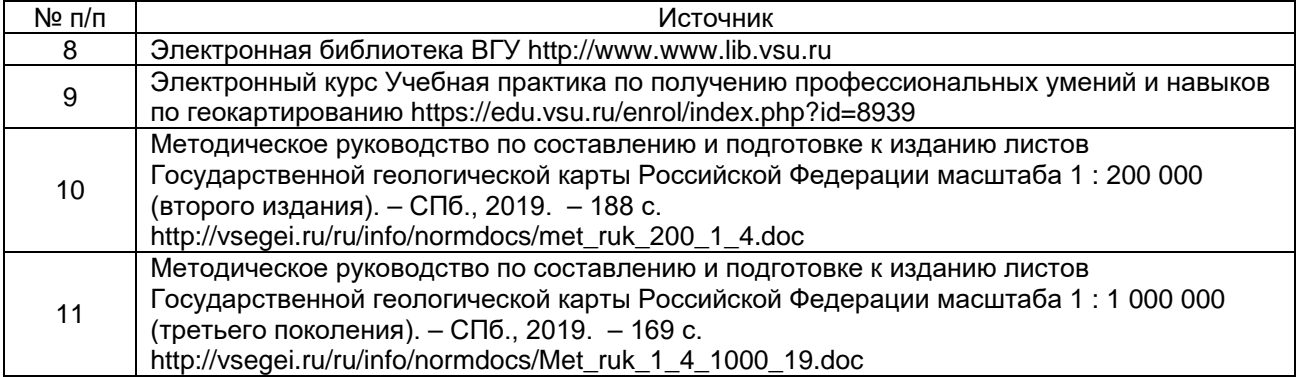

# **17. Информационные технологии, используемые при проведении практики, включая программное обеспечение и информационно-справочные системы (при необходимости)**

Программа курса реализуется с использованием электронного обучения и применением дистанционных технологий.

Google Earth - проект компании [Google](https://ru.wikipedia.org/wiki/Google_(%D0%BA%D0%BE%D0%BC%D0%BF%D0%B0%D0%BD%D0%B8%D1%8F)), в рамках которого в сети [Интернет](https://ru.wikipedia.org/wiki/%D0%98%D0%BD%D1%82%D0%B5%D1%80%D0%BD%D0%B5%D1%82) были размещены [спутниковые](https://ru.wikipedia.org/wiki/%D0%A1%D0%BF%D1%83%D1%82%D0%BD%D0%B8%D0%BA%D0%BE%D0%B2%D0%B0%D1%8F_%D1%84%D0%BE%D1%82%D0%BE%D1%81%D1%8A%D1%91%D0%BC%D0%BA%D0%B0) (или в некоторых точках [аэрофото](https://ru.wikipedia.org/wiki/%D0%90%D1%8D%D1%80%D0%BE%D1%84%D0%BE%D1%82%D0%BE%D1%81%D1%8A%D1%91%D0%BC%D0%BA%D0%B0)-[изображения](https://ru.wikipedia.org/wiki/%D0%90%D1%8D%D1%80%D0%BE%D1%84%D0%BE%D1%82%D0%BE%D1%81%D1%8A%D1%91%D0%BC%D0%BA%D0%B0) всей земной поверхности. Фотографии некоторых регионов имеют беспрецедентно высокое [разрешение](https://ru.wikipedia.org/wiki/%D0%A0%D0%B0%D0%B7%D1%80%D0%B5%D1%88%D0%B5%D0%BD%D0%B8%D0%B5_(%D0%BA%D0%BE%D0%BC%D0%BF%D1%8C%D1%8E%D1%82%D0%B5%D1%80%D0%BD%D0%B0%D1%8F_%D0%B3%D1%80%D0%B0%D1%84%D0%B8%D0%BA%D0%B0)).

SASPlanet - бесплатно распространяемая навигационная программа, объединяющая в себе возможность загрузки и просмотра карт и спутниковых фотографий земной поверхности большого количества [картографических online](https://ru.wikipedia.org/wiki/%D0%92%D0%B5%D0%B1-%D0%BA%D0%B0%D1%80%D1%82%D0%BE%D0%B3%D1%80%D0%B0%D1%84%D0%B8%D1%8F)-сервисов. Распространяется на условиях [GNU General Public License.](https://ru.wikipedia.org/wiki/GNU_General_Public_License)

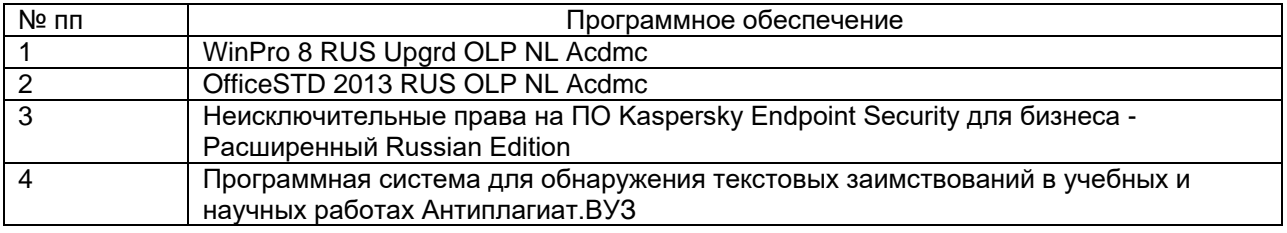

#### **18. Материально-техническое обеспечение практики:**

Студенты пользуются оборудованием, необходимым для ориентирования и отметки своего местоположения на топографических картах, определения элементов залегания горных пород, отбора образцов: горный компас, геологический молоток, топографическая карта района практики масштаба 1:25000, аэрофотоснимки на район практики, папки-планшеты, рюкзак, мешочки и пакеты для образцов, лупа, флакон с раствором соляной кислоты. Все студенты имеют тетради для ведения полевого дневника, карандаши, линейки и ручки. Во время камеральных работ, кроме этого, используется необходимая литература.

Ноутбук 15"" Toshiba Toschiliba Satellite C50-A-K6K, Pentium B960 2.2ГГц, 4GB, 500GB, Intel HD Graphics, DVD+/-RW 2USB2.0/USB3.0 LAN Wi-Fi BT HDMI/VGA камера SD

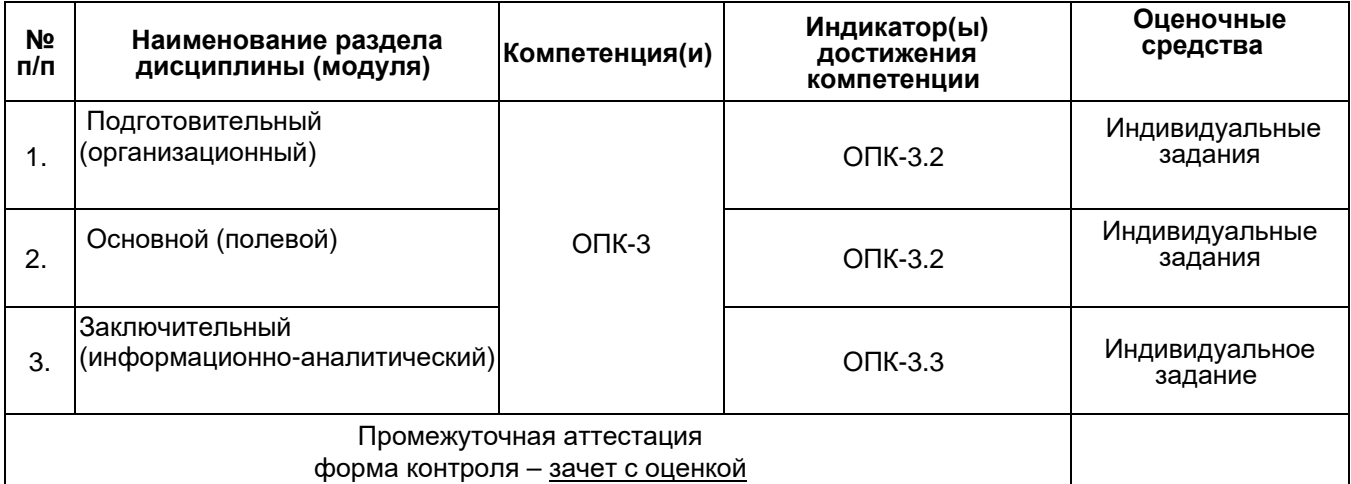

### **19. Оценочные средства для проведения текущей и промежуточной аттестации обучающихся по практике**

#### **20. Типовые оценочные средства и методические материалы, определяющие процедуры оценивания и критерии их оценивания**

 Итоговая оценка результатов прохождения практики каждым студентом выставляется после защиты отчета и складывается, как среднее, из ряда частных оценок, включающих:

- 1) общую оценку полевых материалов бригады (карта фактического материала с нанесенными геологическими границами, палеонтологическая коллекция и атлас фауны, коллекция образцов и каталог образцов, серия стратиграфических колонок по опорным обнажениям и сводная стратиграфическая колонка картируемого участка, геологические разрезы);
- 2) индивидуальную оценку полевой книжки студента;
- 3) индивидуальную оценку вклада студента в коллективную работу бригады в полевом периоде (определение палеонтологических находок, подготовка атласа фауны, составление и вычерчивание стратиграфических колонок, разрезов и пр.; для бригадира - оценка его организаторских усилий);
- 4) общую оценку отчета бригады (содержание и качество оформления текста отчета,

графических материалов, приложений к отчету);

- 5) индивидуальную оценку вклада студента в подготовку отчета (оценку написанного им раздела, составленной карты и т. п.; для бригадира, дополнительно, - оценку его организаторских усилий);
- 6) индивидуальную оценку ответа на поставленные вопросы при защите отчета.

Все названные оценки определяются комиссией, включающей полный состав преподавателей, проводящих практику. Итоговая оценка для каждого студента не может быть положительной, если хотя бы одна из указанных в перечне оценок окажется неудовлетворительной.

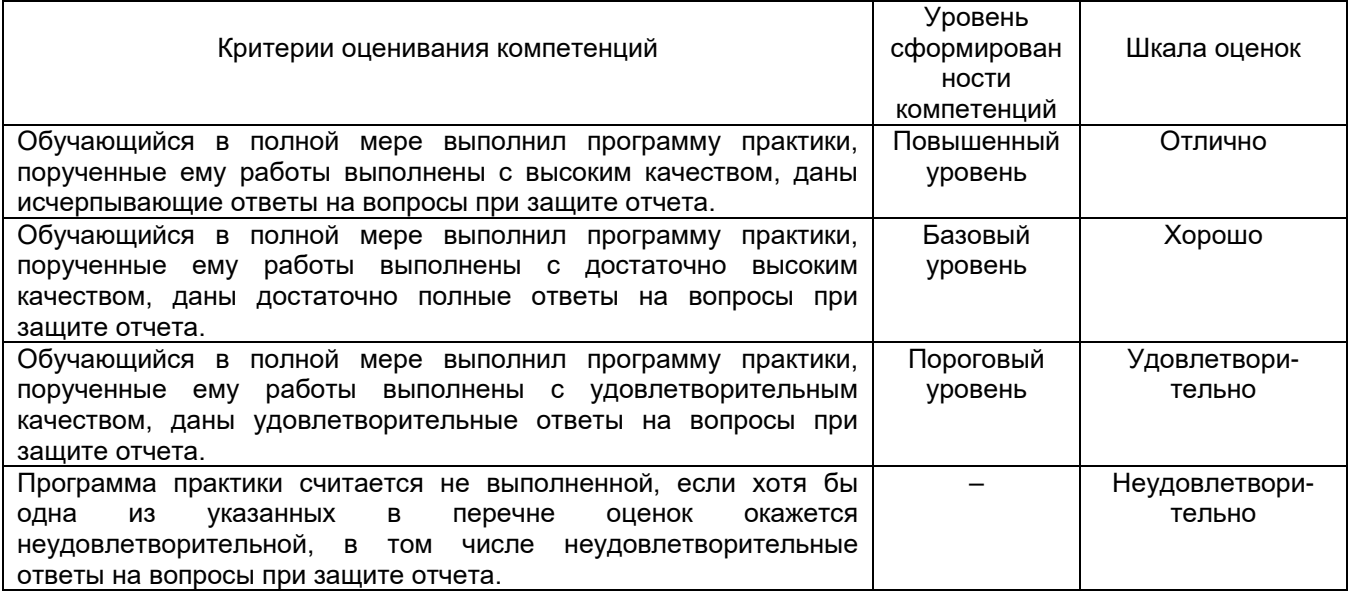

При реализации программы курса с использованием электронного обучения и применением дистанционных технологий промежуточная аттестация проводится на электронной платформе «https://edu.vsu.ru/». Зачет проходит в форме собеседования (видеоконференции), вопросы, охватывают как практическую, так и теоретическую части рабочей программы.

## **20.1 Текущий контроль успеваемости**

Контроль успеваемости по дисциплине осуществляется с помощью следующих оценочных средств:

Практические задания на маршрутную пару;

Индивидуальные практические задания.

Практические задания на маршрутную пару включают проведение конкретных геокартировочных маршрутов с описанием разрезов, привязками к географической карте, отбором образцов, вынесением описанных точек наблюдения на топооснову.

#### *Перечень индивидуальных практических заданий:*

- 1. Построение карты фактов.
- 2. Построение геологической карты дочетвертичных отложений.
- 3. Построение карты четвертичных образований.
- 4. Построение гидрогеологической карты.
- 5. Построение тектонической схемы.
- 6. Построение геоморфологической карты.
- 7. Построение сопоставительных колонок.
- 8. Составление атласа фауны.
- 9. Написание глав или их отдельных частей к отчету.

#### В отчет входят следующие главы:

1. Введение

- 2. История исследования
- 3. Стратиграфия
- 4. История геологического развития
- 5. Тектоника
- 6. Геоморфология
- 7. Гидрогеология
- 8. Полезные ископаемые
- 9. Заключение
- 10. Список литературы

Качество выполнения практических заданий на маршрутную пару проверяется преподавателем после каждого маршрута. Выполнение индивидуальных заданий проходит при консультации с преподавателем.

### **20.2 Промежуточная аттестация**

Оценка знаний, умений и навыков, характеризующих этапы формирования компетенций, при прохождении практики проводится в ходе промежуточной аттестации. Промежуточная аттестация проводится в соответствии с Положением о промежуточной аттестации обучающихся по программам высшего образования.

Промежуточная аттестация по дисциплине осуществляется с помощью следующих оценочных средств:

- 1. Ответы на Вопросы индивидуального собеседования;
- 2. Оценка Графического практического задания;
- 3. Оценка Текстового практического задания.

*Перечень вопросов индивидуального собеседования при защите отчета:*

- 1. Геология и условия образования флишевой толщи
- 2. Геология и условия образования флишоидной толщи
- 3. Геология и условия образования вулканогенно-осадочной толщи
- 4. Геология и условия образования нижнемеловых отложений
- 5. Геология и условия образования верхнемеловых отложений
- 6. Геология и условия образования палеогеновых отложений
- 7. Геология и условия образования четвертичных отложений
- 8. Геоморфология района практики
- 9. Тектоника района практики
- 10. Полезные ископаемые района практики.
- 11. История геологического развития в раннем девоне.
- 12. История геологического развития в среднем девоне.
- 13. История геологического развития в позднем девоне.
- 14. История геологического развития в раннем мелу
- 15. История геологического развития в позднем мелу
- 16. История геологического развития в четвертичный период
- 17. История геологического развития в палеогене
- 18. Генетические типы четвертичных отложений района практики
- 19. Формы рельефа района практики

Промежуточная аттестация по практике включает подготовку и защиту отчета Критерии оценивания приведены выше.

# **Перечень заданий для проверки сформированности компетенции:**

Критерии и шкалы оценивания:

Для оценивания выполнения заданий используется балльная шкала:

1) тестовые задания, средний уровень сложности (в формулировке задания перечислены все варианты ответа (на Образовательном портале «Электронный университет ВГУ» реализованы с помощью вопросов следующих типов: множественный выбор, на соответствие, все или ничего):

· 1 балл – указан верный ответ;

· 0 баллов – указан неверный ответ, в том числе частично.

2) Короткие задания, повышенный уровень сложности (в формулировке задания отсутствуют варианты ответа (на Образовательном портале «Электронный университет ВГУ» реализованы с помощью вопросов следующих типов: короткий ответ, числовой ответ, верно/неверно):

· 2 балла – указан верный ответ;

· 0 баллов – указан неверный ответ, в том числе частично.

2) открытые задания (ситуационные задачи, средний уровень сложности) (на Образовательном портале «Электронный университет ВГУ» реализованы с помощью вопросов типа эссе):

· 5 баллов – задание выполнено верно (получен правильный ответ, обоснован (аргументирован) ход выполнения (при необходимости));

· 2 балла – выполнение задания содержит незначительные ошибки, но приведен правильный ход рассуждений, или получен верный ответ, но отсутствует обоснование хода его выполнения (если оно было необходимым), или задание выполнено не полностью, но получены промежуточные (частичные) результаты, отражающие правильность хода выполнения задания, или, в случае если задание состоит из выполнения нескольких подзаданий, 50% которых выполнено верно;

· 0 баллов – задание не выполнено или выполнено неверно (ход выполнения ошибочен или содержит грубые ошибки, значительно влияющие на дальнейшее его изучение). Показатели оценивания:

- полнота раскрытия темы;
- наличие в работе позиции ее автора;
- аргументированность выдвинутого тезиса работы;
- четкость, логичность, смысловое единство изложения;
- обоснованность выводов;
- грамотность изложения.

# Закрытые задания (тестовые, средний уровень сложности):

1. Как называется карта, на которой отмечаются точки наблюдения, обнажения и скважины?

- карта фактических материалов или карта фактов;
- карта опробования;
- геологическая карта дочетвертичных образований.

2. Как залегают отложения осадочного чехла на породах кристаллического фундамента?

- с угловым и стратиграфическим несогласием или несогласно;
- согласно;
- только с угловым несогласием;
- только со стратиграфическим несогласием.

3. Какими породами представлены отложения надпойменных террас р.Дон?

- суглинок, супесь;
- известняк;
- песчаник;
- глина.

4. Как четвертичные отложения залегают на нижележащих?

- с угловым и стратиграфическим несогласием или несогласно;
- согласно;
- только с угловым несогласием;
- только со стратиграфическим несогласием.

5. Как меловые отложения залегают на девонских?

- с угловым и стратиграфическим несогласием или несогласно;
- согласно;
- только с угловым несогласием;
- только со стратиграфическим несогласием. 6. Структурные этажи выделяются на:
- тектонической схеме;
- геологической карте дочетвертичных образований;
- геологической карте четвертичных образований;
- гидрогеологической карте.

7. На геологической карте четвертичных отложений присутствует индекс «a4 II dn». Какой генетический тип зашифрован в индексе?

- аллювиальный;
- ледниковый;
- водно-ледниковый;
- подпруженных ледниковых озер.

8. На геологической карте четвертичных отложений присутствует индекс «g I ds». Какой генетический тип зашифрован в индексе?

- ледниковый;
- аллювиальный;
- водно-ледниковый;
- подпруженных ледниковых озер.

9. На геологической карте четвертичных отложений присутствует индекс «l,g I ds». Какой генетический тип зашифрован в индексе?

- водно-ледниковый;
- ледниковый;
- аллювиальный;
- подпруженных ледниковых озер.

Открытые задания (тестовые, повышенный уровень сложности): 1. Какой объект обозначен на топокарте этим знаком?

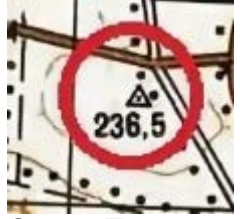

Ответ: Тригопункт.

2. Азимут падения слоя 90 градусов. Каков будет азимут простирания? Ответ: 180 или 0.

3. Азимут падения слоя 150 градусов. Каков будет азимут простирания? Ответ: 240 или 80.

4. Азимут падения слоя 110 градусов. Каков будет азимут простирания? Ответ: 200 или 20.

5. Какой объект обозначен на топокарте этим знаком?

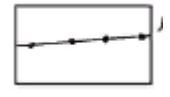

Ответ: ЛЭП.

6. Какой объект обозначен на топокарте этим знаком?

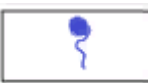

Ответ: Родник.

7. Азимут падения слоя 220 градусов. Каков будет азимут простирания? Ответ: 310 или 130.

8. Азимут падения слоя 100 градусов. Каков будет азимут простирания? Ответ: 190 или 10.

# Эссе (3)

ЗАДАНИЕ 1. Опишите порядок написания привязки к точке наблюдения

**Ответ:** Точка наблюдения/обнажение расположена в окрестностях города\_\_\_\_\_\_\_\_\_\_\_\_\_. В\_\_\_м на (С,Ю,З,В, Ю-З, Ю-В) от\_\_\_\_\_\_\_\_\_, в \_\_\_м на (С,Ю,З,В, Ю-З, Ю-В) от\_\_\_\_\_\_\_\_\_... На правом/левом берегу р. Дон/р. Ведуга. В верхней/средней/нижней части оврага\_\_\_\_\_\_\_\_, на его левом/правом борту в верхней/средней/нижней части склона. На абсолютной отметке 90-160 м. Азимут 1 на (Церковь, Водонапорную башню, Вышку связи, Трубу завода, Памятник, Остановку). 50оСВ. Азимут 2 на (Церковь, Водонапорную башню, Вышку связи, Трубу завода, Памятник, Остановку). 50оСВ.

ЗАДАНИЕ 2. Опишите процесс снятия азимута на объект при помощи геологического компаса **Ответ:** Для измерения азимута на определенную точку, северную сторону компаса направляют на объект (у большинства современных моделей есть дополнительные прицельные приспособления для более точного наведения на объект), приводят компас в горизонтальное положение с помощью уровня (воздушный шарик в этом положении должен занимать центральное положение), разарриетируют (отпускают из фиксированного положения) магнитную стрелку с помощью соответствующей кнопки, после успокоения стрелки снимают отсчет. Азимутом на объект будет тот отсчет по лимбу, на который указывает северный конец стрелки. На отсчет соответствующий обратному азимуту (с объекта на точку, в которой вы находитесь) будет указывать южный конец стрелки.

В общем случае полученный азимут будет магнитным. В современный моделях горных компасов часто присутствует специальный винт, с помощью которого лимб может быть повернут на величину магнитного склонения для получения значения истинного азимута сразу.

ЗАДАНИЕ 3. Опишите процесс измерения азимута простирания геологическим компасом

**Ответ:** Азимут падения. Для его нахождения нужно поставить компас так, чтобы магнитная стрелка, указывающая на Север, ориентировалась в сторону падения. После этого привести его в горизонтальное положение и снять показания по северному концу стрелки.